# CS 61A Lecture 9

Friday, September 14

### The Sequence Abstraction

red, orange, yellow, green, blue, indigo, violet. 0 , 1 , 2 , 3 , 4 , 5 , 6 .

There isn't just one sequence type (in Python or in general)

This abstraction is a collection of behaviors:

**Length**. A sequence has a finite length.

**Element selection**. A sequence has an element corresponding to any non-negative integer index less than its length, starting at 0 for the first element.

The sequence abstraction is shared among several types.

(Demo)

### Box-and-Pointer Notation

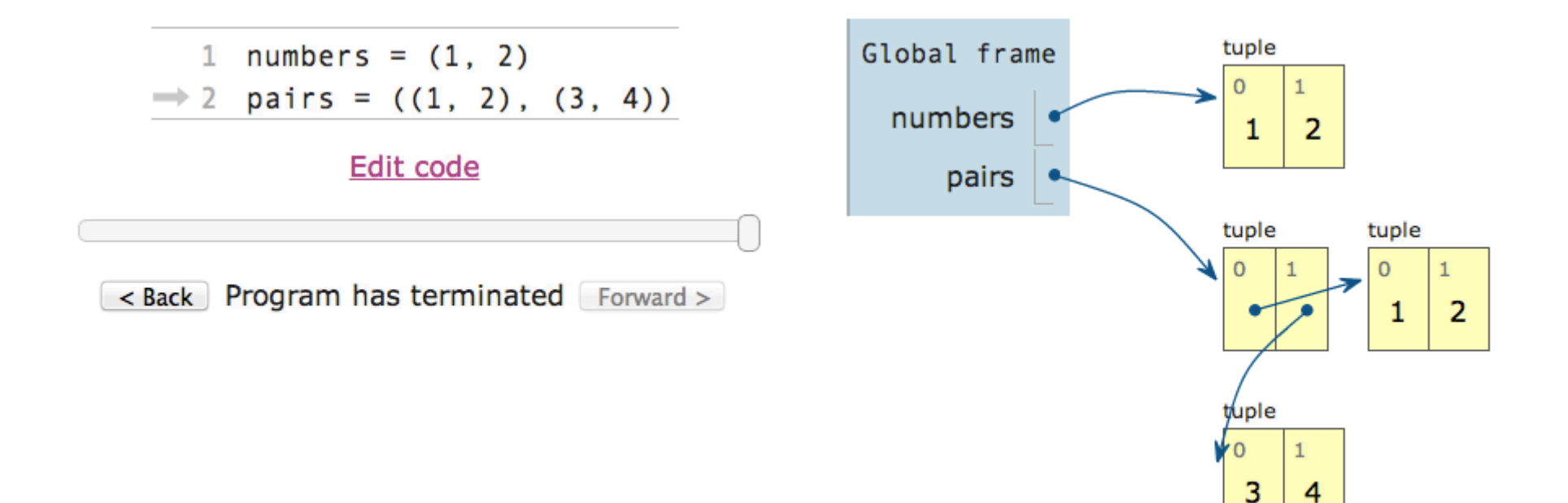

## The Closure Property of Data Types

- A method for combining data values satisfies the *closure property* if:
- The result of combination can itself be combined using the same method.
- Closure is the key to power in any means of combination because it permits us to create hierarchical structures.
- Hierarchical structures are made up of parts, which themselves are made up of parts, and so on.

Tuples can contain tuples as elements

### Recursive Lists

#### Constructor:

```
def rlist(first, rest):
     """Return a recursive list from its first element and the rest."""
```
#### Selectors:

```
def first(s):
    """Return the first element of a recursive list s."""
```
def rest(s): """Return the rest of the elements of a recursive list s."""

#### Behavior condition(s):

If a recursive list s is constructed from a first element f and a recursive list r, then

- first(s) returns f, and
- rest(s) returns r, which is a recursive list.

Implementing Recursive Lists with Pairs

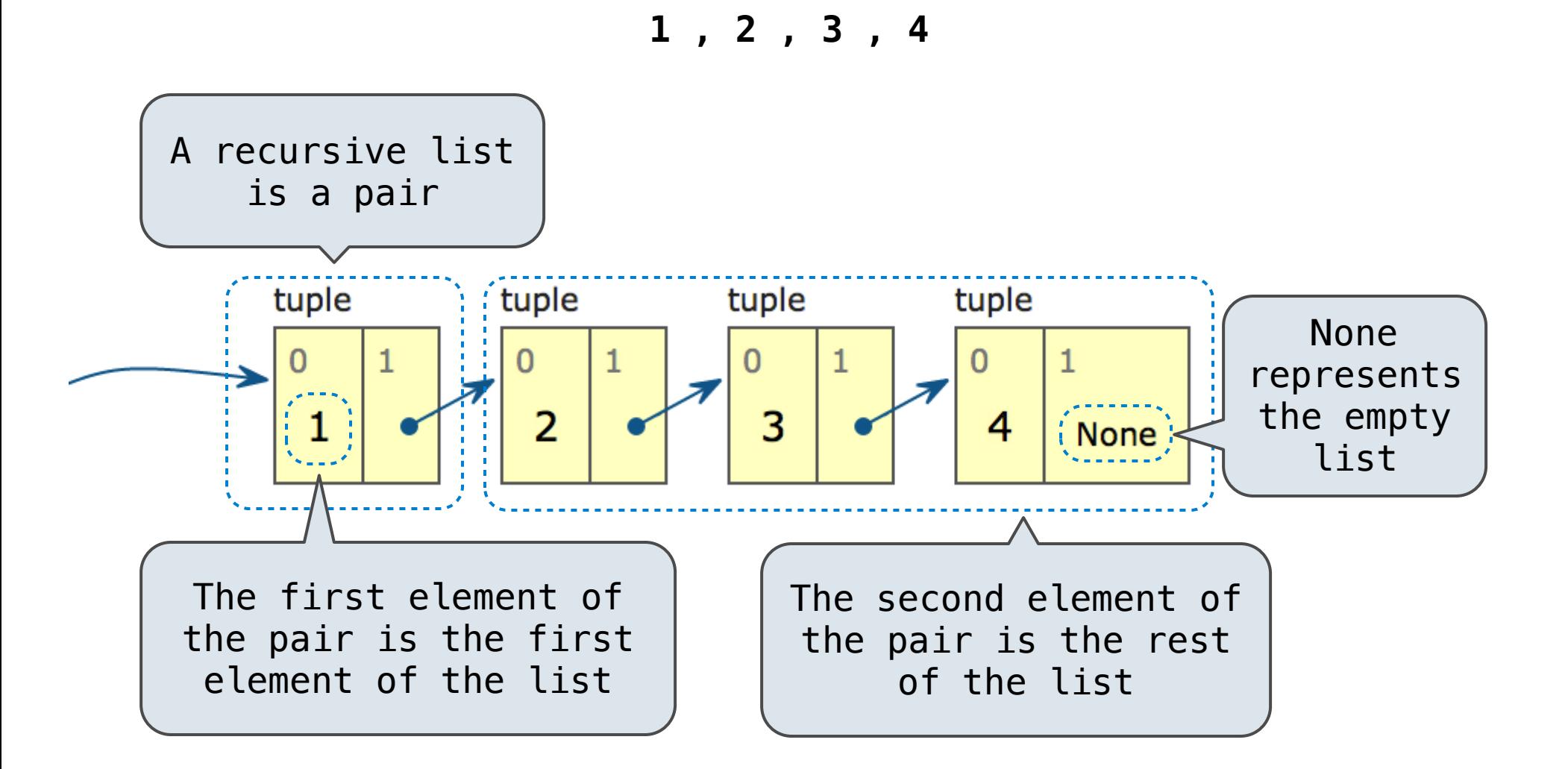

(Demo)

Implementing the Sequence Abstraction

```
(Demo)
def len_rlist(s):
    """Return the length of recursive list s."""
    length = 0while s != empty_rlist:
        s, length = rest(s), length + 1
     return length
def getitem_rlist(s, i):
    """Return the element at index i of recursive list s."""
    while i > 0:
        s, i = \text{rest}(s), i - 1 return first(s)
```
**Length**. A sequence has a finite length.

**Element selection**. A sequence has an element corresponding to any non-negative integer index less than its length, starting at 0 for the first element.

## Environment Diagram for getitem\_rlist

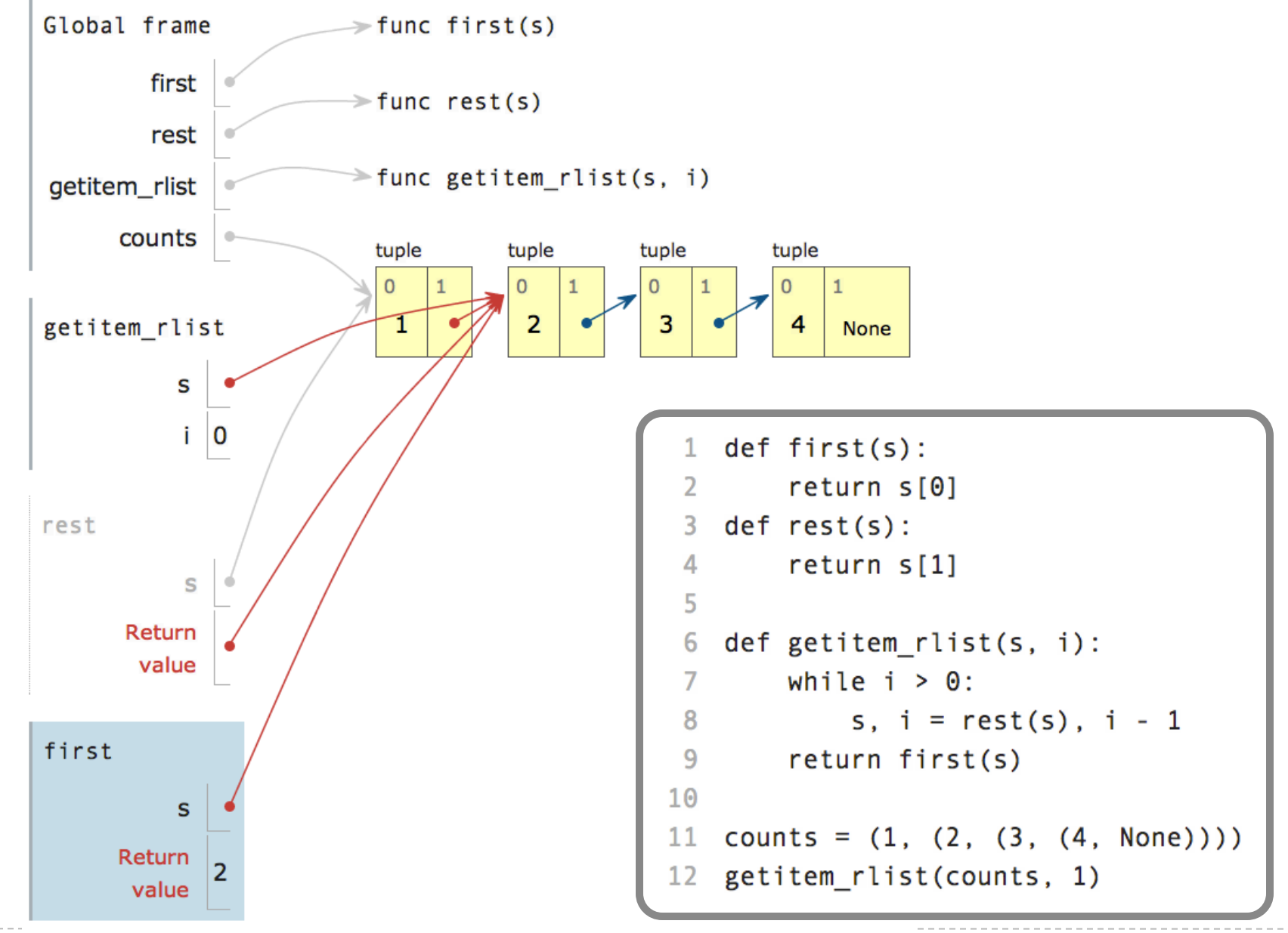

### (Demo)

```
def count(s, value):
    total = 0for elem in s:
        if elem == value:
            total = total +1Name bound in the first frame 
       of the current environment
```
return total

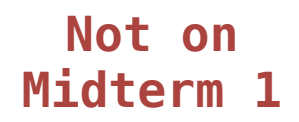

for <name> in <expression>: <suite>

- 1. Evaluate the header <expression>, which must yield an iterable value.
- 2. For each element in that sequence, in order:
	- A. Bind <name> to that element in the local environment.
	- B. Execute the <suite>.

# Sequence Unpacking in For Statements

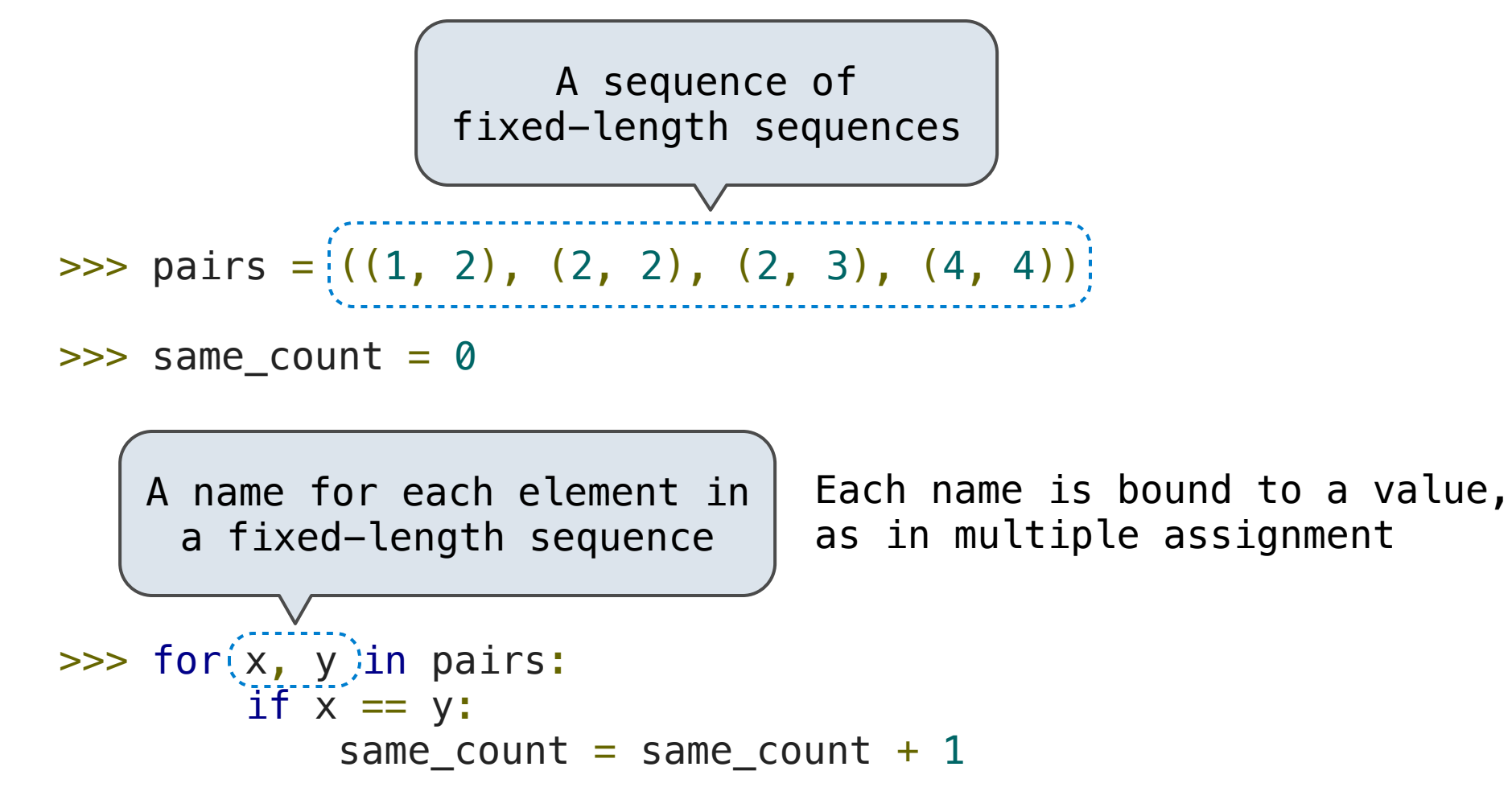

>>> same\_count  $\overline{\phantom{0}}$ 

**Not on** 

**Midterm 1**

The Range Type

A range is a sequence of consecutive integers.\*

..., -5, -4, -3, -2, -1, 0, 1, 2, 3, 4, 5, ... range(-2, 2)

Length: ending value - starting value

**Element selection**: starting value + index

>>> tuple(range(-2, 2))  $(-2, -1, 0, 1)$ >>> tuple(range(4)) (0, 1, 2, 3) Tuple construction With a 0 starting value

\* Ranges can actually represent more general integer sequences.

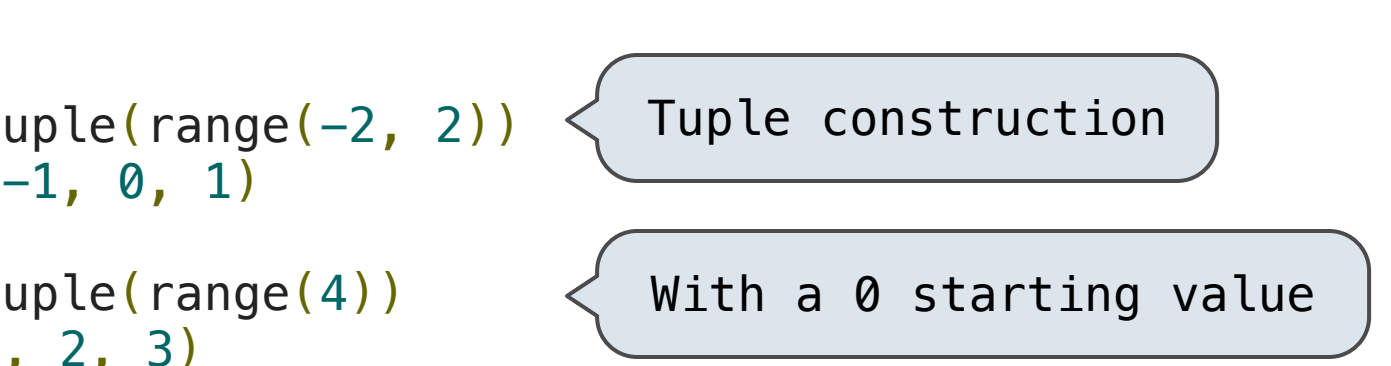

(Demo)

The Python sequence abstraction has two more behaviors!

**Membership**.

```
\gg digits = (1, 8, 2, 8)>>> 2 in digits
True
>>> 1828 not in digits
True
```
**Slicing.**

```
>>> digits[0:2]
(1, 8)
>>> digits[1:]
(8, 2, 8)
```